# GEOG 5201 Geovisualization – Spring 2017

## Meeting Times: Mondays AND Wednesdays, 3:55pm – 5:15pm, Derby 135

#### Instructor Name and Email: Dr. Emily S. Castellucci, [castellucci.5@osu.edu](mailto:castellucci.5@osu.edu)

Office Hours and Location: My office is Derby Hall 1168. My office hours are by appointment only. If you would like to schedule a meeting with me, please visit my scheduling website: [https://emilycastellucci.clickbook.net/.](https://emilycastellucci.clickbook.net/) If you cannot make your appointment, please cancel.

Teaching Assistant Name and Email: Rutuja U. Joshi, [joshi.250@buckeyemail.osu.edu](mailto:joshi.250@buckeyemail.osu.edu) Office Hours and Location: Wednesdays, 5:30 – 6:30pm, Derby Hall 1120

Course Description: Examination of issues, techniques and applications of analytic cartography, interactive maps and scientific visualization for exploring geographic data.

Schedule: You can find a link to the course schedule on the course website.

Readings: All readings will be provided on the course website.

#### Evaluation:

- Exercises (40%)
	- o You will be expected to complete multiple hands-on exercises throughout the semester to apply the concepts that we learn about during class.
- $\bullet$  Exams (30%)
	- o There will be 3 exams, which will be administered using the course website.
	- o Each exam will contain 33 questions, but only 30 correct answers are required to make a 100%. The highest grade you can make on any exam is a 100%.
- $\bullet$  Project (15%)
	- o You will be expected to complete a small project, which will emphasize the application of one or more of the geovisualization techniques that we study to geospatial data of interest to you.
- Participation (15%)
	- o GeoVis Spotlight. Search for an innovative geovisualization, learn about it, and give a short presentation about it in class (2-3 minutes).
	- o Small assignments may be assigned in class or to be completed on your own time. These will be applied toward your participation grade in this course.
	- o Attendance will be recorded. You may miss only 2 classes without penalty.
- *Grading Scale* (OSU standard scale):

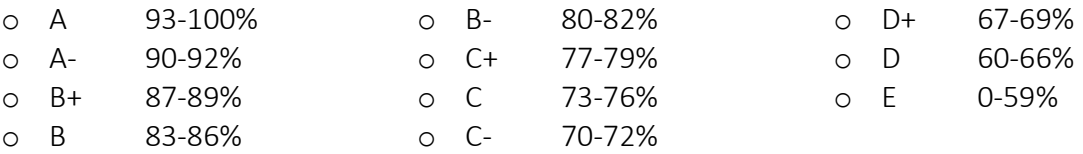

### Policies:

- 1. *Email correspondence policy.* When emailing your instructor at [castellucci.5@osu.edu,](mailto:castellucci.5@osu.edu) always include the course number (e.g. 5201) somewhere in the subject or body of the email. (This is important since your instructor teaches multiple classes and needs to know to which class you are referring.)
- 2. *Course website policy.* You are responsible for all announcements, additional reading, assignments and other material posted at the Canvas site, so be sure to check it frequently. Note:
	- a. You may find that it helps to update your notifications. You can do this by going to Account > Notifications. There are four notification options, and I suggest that you turn on "Notify me right away" or at least "Send daily summary" for everything until you figure out which notifications are most beneficial to you.
	- b. There is a Canvas app available for [iPhone](https://itunes.apple.com/us/app/canvas-by-instructure/id480883488?mt=8) and [Android,](https://play.google.com/store/apps/details?id=com.instructure.candroid&hl=en) which you may find beneficial for keeping up with the course website.
- 3. *Late policy*. Late submissions will be penalized 10% for each business day late and will not be accepted beyond 1 week late. Extensions will not be granted due to lost work; be sure you back up and keep all of your work.
- 4. *Exam policies*.
	- a. Exams must be taken at the scheduled time, unless you have a documented reason for your absence. You also must contact me in advance of the scheduled exam to schedule a make-up exam, except in the case of emergency.
	- b. Additionally, you are excepted to arrive *on time* to all exams. Students who arrive late to the exam will be permitted to begin the exam, until the first student leaves. After a student completes the exam and leaves, students who arrive late will not be permitted to begin the exam and will be asked to leave.
- 5. *Disability services*. Students with disabilities that have been certified by the Office for Disability Services will be appropriately accommodated and should inform the instructor as soon as possible of their needs. The Office for Disability Services is located in 150 Pomerene Hall, 1760 Neil Avenue; telephone 292-3307, TDD 292-0901; http://www.ods.ohio-state.edu/
- 6. *Academic misconduct*. It is the responsibility of the Committee on Academic Misconduct to investigate or establish procedures for the investigation of all reported cases of student academic misconduct. The term "academic misconduct" includes all forms of student academic misconduct wherever committed; illustrated by, but not limited to, cases of plagiarism and dishonest practices in connection with examinations. Instructors shall report all instances of alleged academic misconduct to the committee (Faculty Rule 3335-5-487). For additional information, see the Code of Student Conduct: [http://studentlife.osu.edu/pdfs/csc\\_12-31-07.pdf](http://studentlife.osu.edu/pdfs/csc_12-31-07.pdf)

# Classroom and Computers:

You must swipe your BuckID to access the classroom in Derby 0135. (Note: The card scanners are sometimes unreliable. You may need to swipe more than once, and you may need to wait a second or two after swiping to open the door, giving the scanner a chance to unlock the door. If you continue to have problems, please notify the office staff in Derby 1036.)

To access the computers in Derby 0135 and 0140, you may use the following login information:

- Username: G5201
- Password: Geog-5201SP17

To access the internet, you need to visit the following website and login: [https://nauth1.auth.infosec.ohio-state.edu](https://nauth1.auth.infosec.ohio-state.edu/)

If you need to return to the computer lab outside of class time, please be aware that the building is sometimes locked at night and over the weekends, so be sure to plan accordingly. Also, when you do return to the computer lab outside of class time, be sure to check the schedule on the door. There may be a class in session, so please attempt to avoid interrupting classes that are in session. If there *is* a class in session, check the computer lab across the hall in Derby 140. It has the same software as Derby 135, and it is usually available.

#### Software:

We may use a variety of software in this course, including ArcGIS, QGIS, etc. You are NOT required to download the software we will be using in the course onto you own computer. However, information on obtaining ArcGIS and QGIS are provided here. Other software will be available on the classroom computers.

*ArcGIS*. You may request a 1-year student trial license from your TA. Just email your TA, and your TA will send you an activation code. You will then need to activate the code and download the software here: [http://www.esri.com/software/landing\\_pages/arcgis/desktop-ed](http://www.esri.com/software/landing_pages/arcgis/desktop-ed) 

If you choose to go this route, there is a detailed document regarding the entire process of downloading and installing ArcGIS and authorizing it using an authorization code available on the course website, entitled ESRI installation tips.pdf. If your installation-related questions are not answered by this document, you will need to contact ESRI Customer Support at 1 (888) 377- 4575.

*Please note that ArcGIS for Desktop is NOT certified or supported on the Mac operating system.*  However, if you have an Apple computer running Windows, you can install ArcGIS for Desktop using VMWare, BootCamp, or Parallels. To learn more, please visit this link: [http://edcommunity.esri.com/software-and-data/mac-os-support.](http://edcommunity.esri.com/software-and-data/mac-os-support)

*QGIS.* QGIS is free and open source and can be obtained by visiting [http://qgis.org/en/site/.](http://qgis.org/en/site/) Unlike ArcGIS, QGIS can operate on the Mac operating system. Please note that if you choose to install QGIS onto your personal machine, your instructor and TA are NOT responsible for answering your installation-related questions. You will need to troubleshoot such issues yourself.

Disclaimer: This course syllabus provides a general plan for the course; deviations may be necessary. Any changes will be announced by the instructor with as much advance notice as possible.